# SHARKFEST 2015

### Root cause in complex networks

**Tips and lessons from fast-paced and enterprise financials Chris Bidwell, chris@cbidwell.com**

#### Chris Bidwell

- Computer scientist & packethead
- Lapsed software developer
- 9 years in networking for financial companies
- All views expressed are my own

#### **Disclosure**

- I like when things work properly
- My experience is based on demanding clients to whom **any** interruption is an outage
- Stability is paramount in my world
- ... expect a lot of TLAs!

#### **Contents**

- Background
- Recommendations
	- 'Best practices'
	- Tools
	- Strategy
- Examples/anecdotes

# Complex Networks

- As networks grow, usually their complexity grows
- 'Creative'/point solutions can be unwieldy
- Documentation is rarely accurate
- Shadow IT solutions
- Software evolves
- Automation can go horribly wrong

#### Root Cause

- Hunt it to improve efficiency and productivity... sometimes!
- Important in large-scale operations
- Essential to be multidisciplinary
- Know your environment
- Accept that others may not care or understand

# Recommendations

# Keep Good Time

- Be consistent
- NTP (4+ srcs), PTP
- Use correct timezones + DST
- Validate and monitor your clocks, sync status, grandmaster etc.
- Offset can indicate asymmetric latencies

# Log Everything

- emerg,alert,crit,err,warn,notice,[info]
- Local + remote, timestamp both
- 30day+ retention
- Correlate, group, aggregate
- Validate and monitor your logging
- Syslog is (usually) UDP

# Poll/Trap Everything

- Interfaces: in/out bits, pkts, err/drops, speed/duplex
	- 1min 'aggressive' but necessary
- Inventories: h/w models/SNs, s/w state: MAC, ARP
	- Routing/CEF?
- Env: PSU + Fans
- Storage, RAM

# Backup Everything

- Test your configs are recoverable (!!!)
- RTCD + nightly downloads
- Know how to search your archives
- Track changes over time

### e.g. Cisco ASA: Spot The Difference

**ciscoasa# show run | inc community snmp-server host inside 192.168.0.161 community \*\*\*\*\* version 2c snmp-server community \*\*\*\*\* ciscoasa#**

**ciscoasa# more system:running-config | inc community snmp-server host inside 192.168.0.161 community private version 2c snmp-server community private ciscoasa#**

#### (Also affects PSKs for VPNs)

# Capture Everything

- OK, maybe not everything
- Tag, slice, filter where it makes sense
- 'Packet brokers'
- Acknowledge inaccuracy, be grateful for the insight
	- SPANs, TAPs each introduce sources of error
- NetFlow/sFlow/IPFIX etc.
- Hosts: sysdig

### Test For The Unexpected

- Beware of writing tests that only prove what you expect or only test correct configuration & state
- Baseline your setup
- Prove your tools work before you need them
- Check for regression

# Underpinnings

### Media + L1 Foundations

- Copper
	- Faulty plugs, shorts/cuts: CRC/100Mb
- Fibre/optical
	- Low RX => errors, flapping, err-dis
	- Dirt, kinks, pinching, droop
- RF
	- Line of sight(ish) obstructions, weather

#### L2+3 Foundations

- MAC, ARP, DHCP, NAT + aging/expiry
- RPVST, LACP/LAG (+LB)
- FHRPs + SSO/NSF
- Controlled roots, HA priorities
- Static/dynamic routing, redistribution
- ECMP (+LB), costs/metrics
- RPF

#### Hardware Foundations

- Everything's finite
- RAM, CAM, TCAM
- Dedicated + shared buffers
- Timers + clocking rates
- Encapsulation, fragmentation
- **Virtualisation = resource sharing**

# WAN Connectivity

- Different failure modes, SLAs
	- Internet, MPLS, Leased line
	- Wavelength, Dark fibre
	- Microwave, Satellite
- Loss, jitter due to queuing and QoS

# Higher/Application Level

# (Dynamic) Services

- DNS (bleugh WINS.. NIS?!)
- DHCP
- LDAP, AD/KRB, TACACS, RADIUS
- Load balancers
- Application proxies
- Firewalls, IPS
- ... Should all support logging + audit!

# Application Latency

- RTT (BDP), loss, OOOPs
- DNS/Auth timeouts
- Host resource contention
- Crappy code

# Tools

#### **Your** Tools

- Make them work for you
- Spend some time to learn and customise
- Configure shortcuts and keep cheatsheets

# The Armoury

!

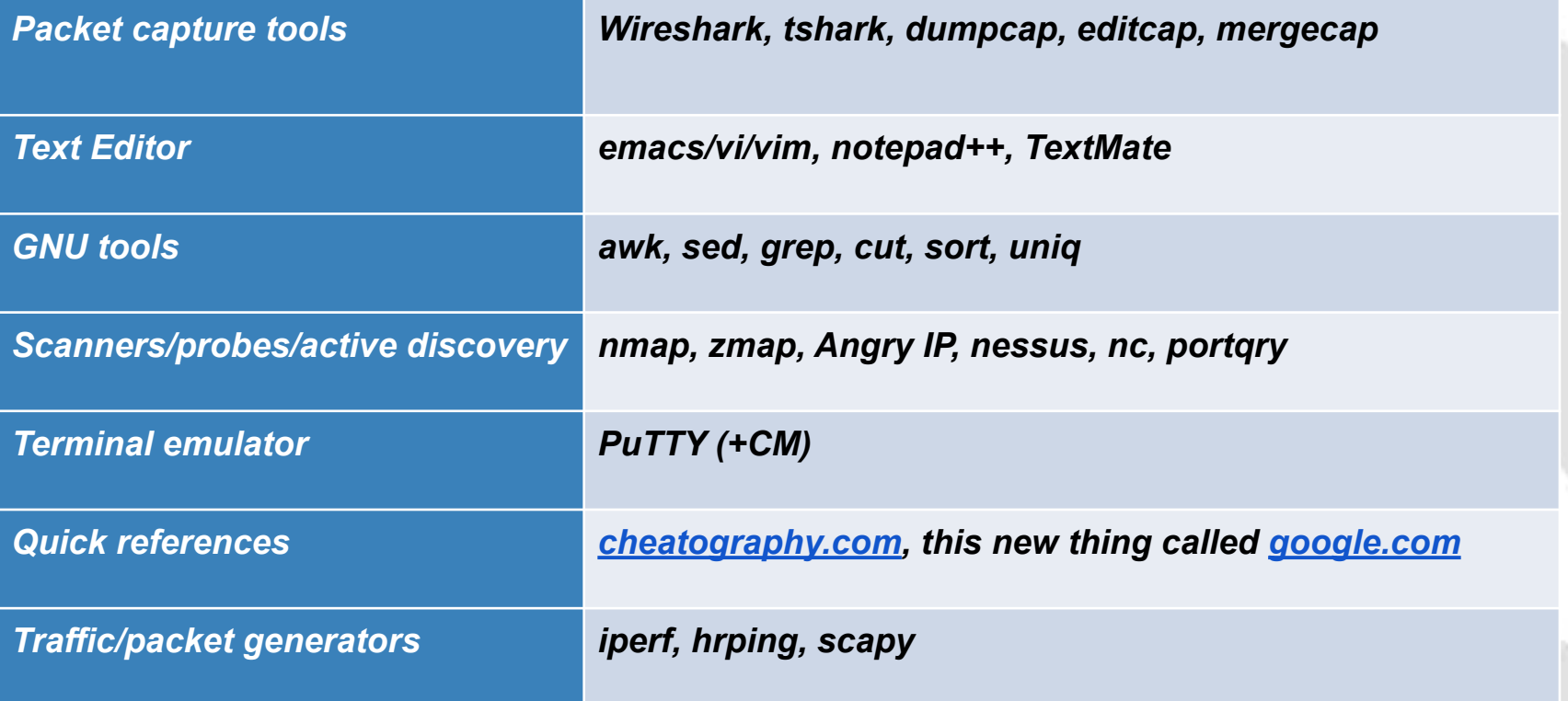

\*examples, not necessarily endorsements

# \$#!@ Happens

### The Perfect Storm

- Lurking inefficiencies
- Conflicting dynamic protocols
- Traffic growth, contention
- Lack/loss of resiliency
- Upgrades (any)
- Config changes
- The Boss is in town

#### Situational Awareness

- See it for yourself if possible
- Keep good notes
- Look out for patients lying (give them the opportunity to tell the truth)
- Many problems, not all are yours Not all problems are problems...
- Organisational factors

# Tracing The Path

- L2 path: blockedports, root
- LACP load-share hashing
- L3 path: candidate routes in RIB
- FIB
- Load, loss, QoS
- Filtering, NAT, tunnelling

# Got Root?

# Test The Hypothesis

- Sanity-check the logic
- Be wary of extremely complex ideas
- Be wary of extremely simple ideas
- Explain it to yourself, question assumptions
- Double-check your measurements
- Bounce it off colleagues/peers

### Prepare the ammunition

- Write up the case, be verbose
- Timeline often invaluable
- Include evidence
- Ensure all symptoms are addressed
- Proof read, re-read, peer review
- Be diplomatic rather than critical
- Line up fixes

# Examples

# 1. 2K8Std + RAM + OOOPs

- Users begin complaining that file transfers are slow
- 1 Gbps bottleneck, 3ms RTT, <5Mbps?!
- Affected seemingly random hosts
- Multi-point packet capture
- Flow analysis
- In-line Crypto + HW Cfg/OS

Q: How many ARPs per minute do you expect on a LAN?

- $10?$
- 100?
- $\cdot$  1,000?

Q: How many ARPs per minute do you expect on a LAN?

- Count request/response pair as 1
- 4x hosts (3 appliances, 1 Win2012)
- 4x L3 switches
- /24 subnet

Q: How many ARPs per minute do you expect on a LAN?

- Count request/response pair as 1
- 4x hosts (3 appliances, 1 Win2012)
- 4x L3 switches
- /24 subnet
- A: ... ~120,000 ARPs/min (WTF?)

- Identified with Wireshark on Win2012
	- 2x 10Gbps NICs across 2 switches (paired)
	- Security software, including preboot network authorisation for fulldisk encryption... suspicious!

### 3. 'Big' L2 domain flooding

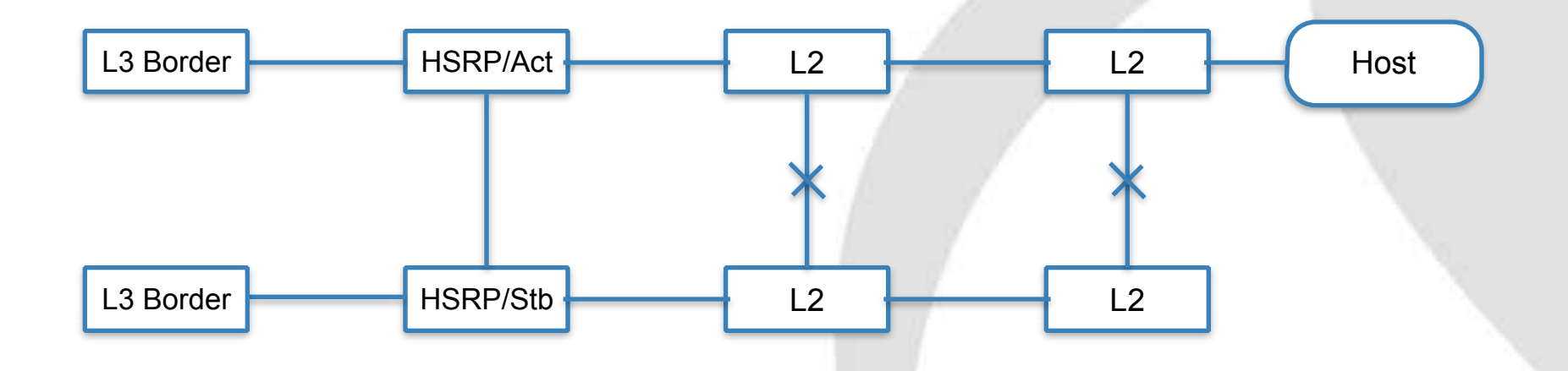

# 3. 'Big' L2 domain flooding

- High utilisation reported on nearly every uplink (1Gbps)
- No observable negative impact